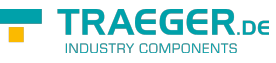

# OpcOffNormalAlarmNode Members

**Namespace:** Opc.UaFx **Assemblies:** Opc.UaFx.Advanced.dll, Opc.UaFx.Advanced.dll The [OpcOffNormalAlarmNode](https://docs.traeger.de/en/software/sdk/opc-ua/net/api/opc.uafx.opcoffnormalalarmnode) type exposes the following members.

## <span id="page-0-0"></span>Constructors

## <span id="page-0-1"></span>OpcOffNormalAlarmNode(IOpcNode, OpcName)

Initializes a new instance of the [OpcOffNormalAlarmNode](https://docs.traeger.de/en/software/sdk/opc-ua/net/api/opc.uafx.opcoffnormalalarmnode) class accessible by the name specified as a child node of the parent node given.

### **C#**

public OpcOffNormalAlarmNode(IOpcNode parent, OpcName name)

### **Parameters**

#### parent [IOpcNode](https://docs.traeger.de/en/software/sdk/opc-ua/net/api/opc.uafx.iopcnode)

The [IOpcNode](https://docs.traeger.de/en/software/sdk/opc-ua/net/api/opc.uafx.iopcnode) used as the parent node or a null reference (Nothing in Visual Basic) in the case there is no parent node available.

### name [OpcName](https://docs.traeger.de/en/software/sdk/opc-ua/net/api/opc.uafx.opcname)

The [OpcName](https://docs.traeger.de/en/software/sdk/opc-ua/net/api/opc.uafx.opcname) through that the new off normal alarm node can be accessed.

### <span id="page-0-2"></span>OpcOffNormalAlarmNode(IOpcNode, OpcName, OpcNodeId)

Initializes a new instance of the [OpcOffNormalAlarmNode](https://docs.traeger.de/en/software/sdk/opc-ua/net/api/opc.uafx.opcoffnormalalarmnode) class accessible by the name and id specified as a child node of the parent node given.

### **C#**

public OpcOffNormalAlarmNode(IOpcNode parent, OpcName name, OpcNodeId id)

### **Parameters**

#### parent [IOpcNode](https://docs.traeger.de/en/software/sdk/opc-ua/net/api/opc.uafx.iopcnode)

The [IOpcNode](https://docs.traeger.de/en/software/sdk/opc-ua/net/api/opc.uafx.iopcnode) used as the parent node or a null reference (Nothing in Visual Basic) in the case there is no parent node available.

#### name [OpcName](https://docs.traeger.de/en/software/sdk/opc-ua/net/api/opc.uafx.opcname)

The [OpcName](https://docs.traeger.de/en/software/sdk/opc-ua/net/api/opc.uafx.opcname) through that the new off normal alarm node can be accessed.

#### id [OpcNodeId](https://docs.traeger.de/en/software/sdk/opc-ua/net/api/opc.uafx.opcnodeid)

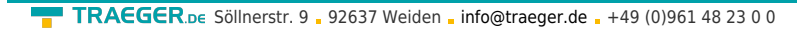

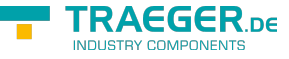

The OpcNodeld through that the new off normal alarm node can be identified and accessed.

## <span id="page-1-0"></span>OpcOffNormalAlarmNode(OpcName)

Initializes a new instance of the [OpcOffNormalAlarmNode](https://docs.traeger.de/en/software/sdk/opc-ua/net/api/opc.uafx.opcoffnormalalarmnode) class accessible by the name specified.

### **C#**

public OpcOffNormalAlarmNode(OpcName name)

### **Parameters**

name [OpcName](https://docs.traeger.de/en/software/sdk/opc-ua/net/api/opc.uafx.opcname)

The [OpcName](https://docs.traeger.de/en/software/sdk/opc-ua/net/api/opc.uafx.opcname) through that the new off normal alarm node can be accessed.

## <span id="page-1-1"></span>OpcOffNormalAlarmNode(OpcName, OpcNodeId)

Initializes a new instance of the [OpcOffNormalAlarmNode](https://docs.traeger.de/en/software/sdk/opc-ua/net/api/opc.uafx.opcoffnormalalarmnode) class accessible by the name and id specified.

**C#**

public OpcOffNormalAlarmNode(OpcName name, OpcNodeId id)

### **Parameters**

name [OpcName](https://docs.traeger.de/en/software/sdk/opc-ua/net/api/opc.uafx.opcname)

The [OpcName](https://docs.traeger.de/en/software/sdk/opc-ua/net/api/opc.uafx.opcname) through that the new off normal alarm node can be accessed.

id [OpcNodeId](https://docs.traeger.de/en/software/sdk/opc-ua/net/api/opc.uafx.opcnodeid)

The OpcNodeld through that the new off normal alarm node can be identified and accessed.

## <span id="page-1-2"></span>Properties

### <span id="page-1-3"></span>DefaultTypeDefinitionId

Gets the default identifier which identifies the node that defines the underlying node type from that this [OpcInstanceNode](https://docs.traeger.de/en/software/sdk/opc-ua/net/api/opc.uafx.opcinstancenode) has been created.

### **C#**

protected override OpcNodeId DefaultTypeDefinitionId { get; }

### **Property Value**

### [OpcNodeId](https://docs.traeger.de/en/software/sdk/opc-ua/net/api/opc.uafx.opcnodeid)

The [OpcNodeId](https://docs.traeger.de/en/software/sdk/opc-ua/net/api/opc.uafx.opcnodeid) of the type node from that this [OpcInstanceNode](https://docs.traeger.de/en/software/sdk/opc-ua/net/api/opc.uafx.opcinstancenode) has been created from. These type node

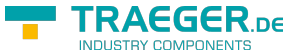

TRAEGER.DE Söllnerstr. 9 . 92637 Weiden . [info@traeger.de](mailto:info@traeger.de?subject=OpcOffNormalAlarmNode Members) . +49 (0)961 48 23 0 0

defines the typical structure of an instance node of its type definition. If there exists no specific type definition node a null reference (Nothing in Visual Basic).

## <span id="page-2-1"></span><span id="page-2-0"></span>NormalStateId

Gets or sets the node identifier that points to a variable which has a value that corresponds to one of the possible values of the variable pointed to by the [InputNodeId](https://docs.traeger.de/en/software/sdk/opc-ua/net/api/opc.uafx.opcalarmconditionnodemembers#inputnodeid) property where the [NormalStateId](#page-2-0) property variable value is the value that is considered to be the normal state of the variable pointed to by the [InputNodeId](https://docs.traeger.de/en/software/sdk/opc-ua/net/api/opc.uafx.opcalarmconditionnodemembers#inputnodeid) property.

### **C#**

public OpcNodeId NormalStateId { get; set; }

### **Property Value**

**[OpcNodeId](https://docs.traeger.de/en/software/sdk/opc-ua/net/api/opc.uafx.opcnodeid)** 

When the value of the variable referenced by the [InputNodeId](https://docs.traeger.de/en/software/sdk/opc-ua/net/api/opc.uafx.opcalarmconditionnodemembers#inputnodeid) property is not equal to the value of the [NormalStateId](#page-2-0) property the alarm is active. If this variable is not in the address space, a [Null](https://docs.traeger.de/en/software/sdk/opc-ua/net/api/opc.uafx.opcnodeidmembers#null) is provided.

### <span id="page-2-2"></span>NormalStateIdNode

Gets the [OpcNodeIdPropertyNode](https://docs.traeger.de/en/software/sdk/opc-ua/net/api/opc.uafx.opcnodeidpropertynode) of the [NormalStateId](#page-2-0) property.

### **C#**

public OpcNodeIdPropertyNode NormalStateIdNode { get; }

### **Property Value**

[OpcNodeIdPropertyNode](https://docs.traeger.de/en/software/sdk/opc-ua/net/api/opc.uafx.opcnodeidpropertynode)

An instance of the [OpcNodeIdPropertyNode](https://docs.traeger.de/en/software/sdk/opc-ua/net/api/opc.uafx.opcnodeidpropertynode) class.

## <span id="page-2-3"></span>Methods

### <span id="page-2-4"></span>CreateBranchCore()

Creates a new instance of the [OpcOffNormalAlarmNode](https://docs.traeger.de/en/software/sdk/opc-ua/net/api/opc.uafx.opcoffnormalalarmnode) using the same [Id](https://docs.traeger.de/en/software/sdk/opc-ua/net/api/opc.uafx.opcnodemembers#id) and [Name](https://docs.traeger.de/en/software/sdk/opc-ua/net/api/opc.uafx.opcnodemembers#name) as this node.

**C#**

protected override OpcConditionNode CreateBranchCore()

### **Returns**

[OpcConditionNode](https://docs.traeger.de/en/software/sdk/opc-ua/net/api/opc.uafx.opcconditionnode)

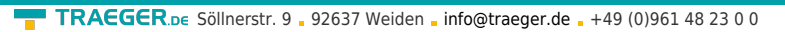

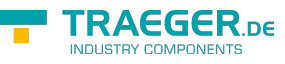

A new instance of the [OpcOffNormalAlarmNode](https://docs.traeger.de/en/software/sdk/opc-ua/net/api/opc.uafx.opcoffnormalalarmnode) identifiable and accessible througth the same [Id](https://docs.traeger.de/en/software/sdk/opc-ua/net/api/opc.uafx.opcnodemembers#id) and [Name](https://docs.traeger.de/en/software/sdk/opc-ua/net/api/opc.uafx.opcnodemembers#name) as this node.

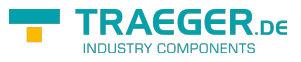

## **Table of Contents**

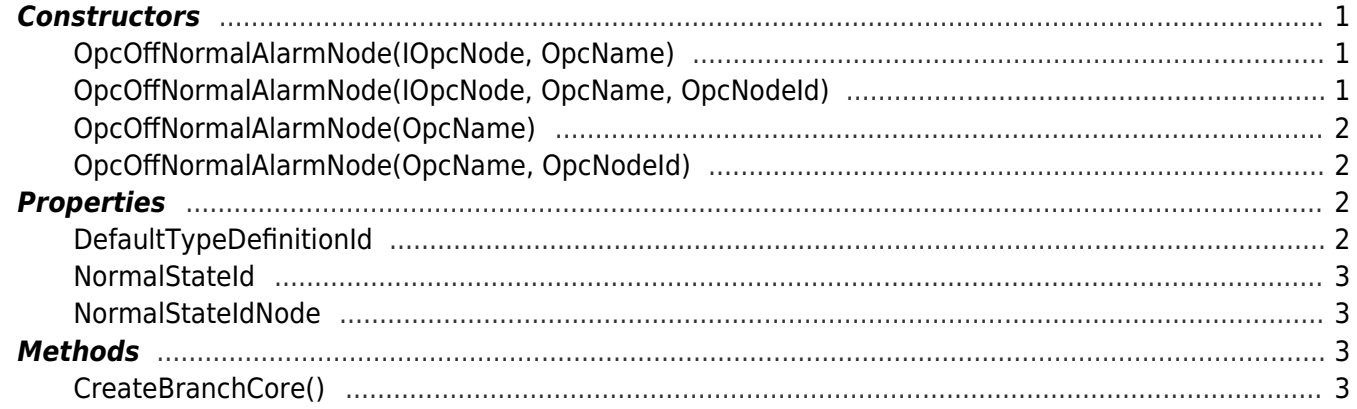

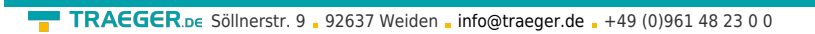

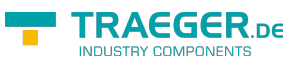